# Micro Focus Fortify Software

Software Version: 18.20

### **System Requirements**

Document Release Date: November 2018 Software Release Date: November 2018

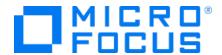

### **Legal Notices**

Micro Focus The Lawn 22-30 Old Bath Road Newbury, Berkshire RG14 1QN UK

https://www.microfocus.com

### Warranty

The only warranties for products and services of Micro Focus and its affiliates and licensors ("Micro Focus") are set forth in the express warranty statements accompanying such products and services. Nothing herein should be construed as constituting an additional warranty. Micro Focus shall not be liable for technical or editorial errors or omissions contained herein. The information contained herein is subject to change without notice.

### Restricted Rights Legend

Confidential computer software. Except as specifically indicated otherwise, a valid license from Micro Focus is required for possession, use or copying. Consistent with FAR 12.211 and 12.212, Commercial Computer Software, Computer Software Documentation, and Technical Data for Commercial Items are licensed to the U.S. Government under vendor's standard commercial license.

### **Copyright Notice**

© Copyright 2001 - 2018 Micro Focus or one of its affiliates

#### **Trademark Notices**

 $Adobe^{\text{\tiny{TM}}}$  is a trademark of Adobe Systems Incorporated.

Microsoft® and Windows® are U.S. registered trademarks of Microsoft Corporation.

UNIX® is a registered trademark of The Open Group.

### **Documentation Updates**

The title page of this document contains the following identifying information:

- Software Version number
- Document Release Date, which changes each time the document is updated
- Software Release Date, which indicates the release date of this version of the software

To check for recent updates or to verify that you are using the most recent edition of a document, go to:

https://www.microfocus.com/support-and-services/documentation

### **Contents**

| Preface                                                           | 6  |
|-------------------------------------------------------------------|----|
| Contacting Micro Focus Fortify Customer Support                   | 6  |
| For More Information                                              | 6  |
| About the Documentation Set                                       | 6  |
| Introduction                                                      | 7  |
| Software Delivery                                                 |    |
| Software Licenses                                                 |    |
| Fortify Software Security Center Server Requirements              |    |
| Hardware Requirements                                             |    |
| Database                                                          |    |
| Database Performance Metrics for Minimum and Recommended Hardware |    |
| Requirements                                                      | 8  |
| Platforms and Architectures                                       |    |
| Application Servers                                               | 9  |
| Fortify Software Security Center Database                         |    |
| Browsers                                                          | 10 |
| Authentication Systems                                            | 10 |
| Single Sign-On (SSO)                                              | 11 |
| BIRT Reporting                                                    |    |
| Service Integrations for Fortify Software Security Center         | 11 |
| Fortify Static Code Analyzer Requirements                         | 11 |
| Hardware Requirements                                             | 12 |
| Software Requirements                                             |    |
| Platforms and Architectures                                       |    |
| Supported Languages                                               |    |
| Build Tools                                                       |    |
| Compilers                                                         |    |
| Secure Code Plugins                                               |    |
| Single Sign-On (SSO)                                              |    |
| Service Integrations for Fortify Static Code Analyzer Tools       |    |
| Fortify Software Security Content                                 |    |
| Fortify CloudScan Requirements                                    |    |
| CloudScan Controller Hardware Requirements                        |    |
| CloudScan Controller Platforms and Architectures                  |    |
| CloudScan Client and Sensor Hardware Requirements                 | 18 |
| Fortify Runtime Agent Requirements                                | 19 |
| Platforms and Architectures                                       |    |
| Java Runtime Environments                                         |    |
| Java Application Servers                                          |    |
| .NET Frameworks                                                   |    |
| Cloud Platforms                                                   | 20 |

| IIS for Windows Server                             | 20             |
|----------------------------------------------------|----------------|
| Cipher Suites for Fortify Runtime Agent            | 20             |
| Fortify WebInspect Requirements                    | 20             |
| Running as Administrator                           | 21             |
| Hardware Requirements                              | 21             |
| Software Requirements                              | 22             |
| Notes on SQL Server Editions                       |                |
| Ports and Protocols                                | 23             |
| Required Connections                               | 23             |
| Optional Connections                               | 24             |
|                                                    | 27             |
| Fortify WebInspect Agent                           |                |
| WebInspect Software Development Kit (SDK)          |                |
| Software Integrations for Fortify WebInspect       | 28             |
| Fortify WebInspect Enterprise Requirements         |                |
| Installation and Upgrade Requirements              | 28             |
| Integrations for Fortify WebInspect Enterprise.    |                |
| Fortify WebInspect Enterprise Database             | 29             |
| Hardware Requirements                              | 29             |
| Software Requirements                              | 29             |
| Administrative Console Requirements                | 30             |
| Hardware Requirements                              | 31             |
| Software Requirements                              | 31             |
| Ports and Protocols                                |                |
| ·                                                  |                |
| ·                                                  | 35             |
|                                                    |                |
| Fortify WebInspect Enterprise Sensor               |                |
| Fortify WebInspect Enterprise Notes and Limitat    | ions36         |
| License Infrastructure Manager Requirements        | 36             |
| Hardware Requirements                              | 37             |
| Software Requirements                              | 37             |
| Version Compatibility Matrix                       | 38             |
| Fortify Software Component Compatibility           |                |
| FPR File Compatibility                             |                |
| Virtual Machine Support                            |                |
| Technologies and Features no Longer Supported in   |                |
|                                                    |                |
| Technologies and Features to Lose Support in the N |                |
| Acquiring Fortify Software                         |                |
| Downloading Fortify Software                       |                |
| About Verifying Software Downloads                 |                |
|                                                    | Verification45 |
| , •                                                | 45             |
| Assistive Technologies (Section 508)               | 46             |

### **Preface**

### **Contacting Micro Focus Fortify Customer Support**

If you have questions or comments about using this product, contact Micro Focus Fortify Customer Support using one of the following options.

To Manage Your Support Cases, Acquire Licenses, and Manage Your Account

https://softwaresupport.softwaregrp.com

**To Call Support** 

1.844.260.7219

### For More Information

For more information about Fortify software products: https://software.microfocus.com/solutions/application-security

#### **About the Documentation Set**

The Fortify Software documentation set contains installation, user, and deployment guides for all Fortify Software products and components. In addition, you will find technical notes and release notes that describe new features, known issues, and last-minute updates. You can access the latest versions of these documents from the following Micro Focus Product Documentation website:

https://www.microfocus.com/support-and-services/documentation

### Introduction

This document provides the details about the environments and products that Micro Focus supports for this version of Micro Focus Fortify Software, which includes:

- Micro Focus Fortify Software Security Center Server
- Micro Focus Fortify Static Code Analyzer
- Micro Focus Fortify Audit Workbench and Secure Code Plugins
- Micro Focus Fortify CloudScan
- Micro Focus Fortify Runtime Agent
- Micro Focus Fortify WebInspect
- Micro Focus Fortify WebInspect Enterprise
- License Infrastructure Manager

### **Software Delivery**

Micro Focus Fortify Software is delivered only electronically. It is not available on disc. See "Acquiring Fortify Software" on page 41 for more information.

#### Software Licenses

Micro Focus Fortify Software products require a license.

For Micro Focus Fortify Software Security Center, Micro Focus Fortify Static Code Analyzer, Micro Focus Fortify Audit Workbench, Micro Focus Fortify Secure Code Plugins, Micro Focus Fortify CloudScan, and Micro Focus Fortify Runtime Agent, you must download the Fortify licenses for your purchases from either the Fortify Customer Portal (https://support.fortify.com) or Micro Focus Fortify Customer Support (https://softwaresupport.softwaregrp.com). To access either location, use the credentials that Micro Focus Fortify Customer Support has provided.

To download the Fortify license from the Fortify Customer Portal:

- 1. Log onto the Fortify Customer Portal.
- 2. Click **Download Licenses**, and then click the link for the license you want to use.

For Micro Focus Fortify WebInspect and Micro Focus Fortify WebInspect Enterprise, you will receive an email with instructions for how to activate your product.

## Fortify Software Security Center Server Requirements

This section describes the system requirements for the Micro Focus Fortify Software Security Center server.

### **Hardware Requirements**

Micro Focus Fortify Software Security Center requires the hardware specifications listed in the following table.

|                                         | Component      | Minimum   | Recommended |
|-----------------------------------------|----------------|-----------|-------------|
| Fortify Software Security Center        | Processor      | Quad-core | Eight-core  |
|                                         | RAM            | 8 GB      | 32 GB       |
| Fortify Software Security Center server | Java heap size | 4 GB      | 24 GB       |

#### **Database**

Fortify recommends an eight-core processor with 64 GB of RAM for the Fortify Software Security Center database. Using less than this recommendation can impact Fortify Software Security Center performance.

Use the following formula to estimate the size (in GB) of the Fortify Software Security Center database disk space:

((<Total\_Issues>\*30 KB) + <Total\_Artifacts>) ÷ 1,000,000

#### where:

- < Total\_Issues > is the total number of issues in the system
- <Total\_Artifacts> is the total size in KB of all uploaded artifacts and scan results

**Note:** This equation produces only a rough estimate for database disk space allocation. Do not use this formula to estimate disk space requirements for long-term projects. Disk requirements for Fortify Software Security Center databases increases in proportion to the number of projects, scans, and issues in the system.

### Database Performance Metrics for Minimum and Recommended Hardware Requirements

The following table shows performance metrics (number of issues discovered per hour) for Fortify Software Security Center configured with the minimum and the recommended hardware requirements.

| Database   | Issues per Hour<br>Minimum Configuration | Issues per Hour<br>Recommended Configuration |
|------------|------------------------------------------|----------------------------------------------|
| MySQL      | 362,514                                  | 2,589,385                                    |
| Oracle     | 231,392                                  | 3,020,950                                    |
| SQL Server | 725,028                                  | 3,625,140                                    |

### **Platforms and Architectures**

Micro Focus Fortify Software Security Center supports the platforms and architectures listed in the following table.

| Operating System | Architecture | Versions                                      |
|------------------|--------------|-----------------------------------------------|
| Windows          | 64-bit       | Server 2012 R2                                |
|                  |              | Server 2016                                   |
| Linux            | 64-bit       | Red Hat Enterprise Linux 6 update 5 and later |
|                  |              | Red Hat Enterprise Linux 7.x                  |
|                  |              | SUSE Linux Enterprise Server 12               |

**Note:** Although Fortify Software Security Center has not been tested on all Linux variants, most distributions are not known to have issues.

### **Application Servers**

Micro Focus Fortify Software Security Center supports Apache Tomcat version 9.x for Java 8.

Fortify only supports the deployment of a single Fortify Software Security Center instance. Furthermore, that instance must not be behind a load balancer.

### Fortify Software Security Center Database

Micro Focus Fortify Software Security Center requires that all database schema collations are case-sensitive.

Fortify Software Security Center supports the databases listed in the following table.

| Database | Version                       | Character Set               | Driver                                                                                                    |
|----------|-------------------------------|-----------------------------|----------------------------------------------------------------------------------------------------|
| MySQL    | 5.7<br>(Community<br>Edition) | utf8_bin, latin1_general_cs | 5.1.44 or later  Driver class: com.mysql.jdbc.driver  JAR file: mysql-connector-java- <version>-bin.jar</version> |

| Database   | Version              | Character Set                                                                                     | Driver                                                                                                    |
|------------|----------------------|---------------------------------------------------------------------------------------------------|----------------------------------------------------------------------------------------------------|
| Oracle     | 12c<br>Release 2     | AL32UTF8 for all languages WE8MSWIN1252 for US English                                            | Oracle Database 12c Release 2 (12.2.x) JDBC Driver  Driver class: oracle.jdbc.OracleDriver  JAR files: ojdbc8.jar (for Java 8) |
| SQL Server | 2014<br>2016<br>2017 | Make sure to use the case-sensitive (CS) option when choosing your collation method. For example: | Microsoft JDBC Driver 6.0 for SQL Server Driver class:                                                                         |
|            |                      | SQL_Latin1_General_CP1_<br>CS_AS                                                                  | <pre>com.microsoft.sqlserver. jdbc.SQLServerDriver  JAR file: sqljdbc42.jar</pre>                                              |

#### **Browsers**

Fortify recommends that you use one of the browsers listed in the following table and a screen resolution of  $1280 \times 1024$ .

| Browser           | Version       |
|-------------------|---------------|
| Google Chrome     | 65.0 or later |
| Microsoft Edge    | 38 or later   |
| Internet Explorer | 11            |
| Mozilla Firefox   | 59.0 or later |
| Safari            | 11            |

### **Authentication Systems**

Micro Focus Fortify Software Security Center supports the following directory services:

• LDAP: LDAP 3 compatible

**Important!** Although Fortify supports the use of multiple LDAP servers, it does not support the use of multiple LDAP servers behind a load balancer.

• Windows Active Directory Service

#### Single Sign-On (SSO)

Fortify Software Security Center supports:

- Central Authorization Server (CAS) SSO
- HTTP Headers SSO (Oracle SSO, CA SSO)
- SAML 2.0 SSO
- SPNEGO/Kerberos SSO
- X.509 SSO

### **BIRT Reporting**

Micro Focus Fortify Software Security Center custom reports support Business Intelligence and Reporting Technology (BIRT) Designer version 4.4.2.

### Service Integrations for Fortify Software Security Center

Micro Focus Fortify Software Security Center supports the service integrations listed in the following table.

| Service             | Applications                                                                          | Versions   |
|---------------------|---------------------------------------------------------------------------------------|------------|
| Bug tracking        | Bugzilla                                                                              | 5.0        |
|                     | Micro Focus Application Lifecycle Management (ALM)/<br>Quality Center Enterprise (QC) | 12.50      |
|                     | JIRA                                                                                  | 7.4, 7.11  |
|                     | Team Foundation Server (TFS)                                                          | 2015, 2017 |
|                     | Visual Studio Team Services (VSTS)                                                    | n/a        |
|                     | <b>Note:</b> Only basic user password authentication is supported.                    |            |
| Authentication      | Active Directory                                                                      | 2008, 2012 |
| Dynamic assessments | Micro Focus Fortify WebInspect Enterprise                                             | 18.20      |

### Fortify Static Code Analyzer Requirements

This section describes the system requirements for Micro Focus Fortify Static Code Analyzer, and the Fortify Static Code Analyzer Tools (including the Secure Code Plugins).

### **Hardware Requirements**

Fortify recommends that you install Micro Focus Fortify Static Code Analyzer on a high-end processor with at least 16 GB of RAM. If you plan to scan dynamic languages such as JavaScript, TypeScript, Python, PHP, or Ruby, Fortify recommends that you have 32 GB of RAM. If your software is complex, you might require more RAM. See the *Micro Focus Fortify Static Code Analyzer Performance Guide* for more information.

Increasing the number of processor cores and increasing memory both result in faster processing.

### **Software Requirements**

Micro Focus Fortify Static Code Analyzer requires Java 8. The Fortify SCA and Applications installer installs OpenJDK/JRE 1.8.0\_181.

Translating .NET code requires .NET framework version 4.6.1 or later.

### **Platforms and Architectures**

Micro Focus Fortify Static Code Analyzer supports the platforms and architectures listed in the following table.

| Operating System | Architecture   | Platforms                                     |
|------------------|----------------|-----------------------------------------------|
| Windows          | 64-bit         | Windows Server 2016                           |
|                  |                | Windows Server 2012 R2                        |
|                  |                | Windows 8.1, 10                               |
| Linux            | 64-bit         | Red Hat Enterprise Linux 6 update 5 and later |
|                  |                | Red Hat Enterprise Linux 7.x                  |
|                  |                | SUSE Linux Enterprise Server 12               |
| macOS            |                | 10.13                                         |
| Oracle Solaris   | x86, 64-bit    | 10.5 and later                                |
|                  | SPARC 64-bit   | 10.5 and later                                |
| HP-UX            | Itanium 64-bit | 11.31                                         |
| IBM AIX          | 64-bit         | 6.1, 7.2                                      |

Fortify Static Code Analyzer Tools (including Secure Code Plugins) support the platforms and architectures listed in the following table.

| Operating System | Architecture | Platforms                                     |
|------------------|--------------|-----------------------------------------------|
| Windows          | 64-bit       | Windows 7, 8.1, 10                            |
| Linux            | 64-bit       | Red Hat Enterprise Linux 6 update 5 and later |
|                  |              | Red Hat Enterprise Linux 7.x                  |
|                  |              | SUSE Linux Enterprise Server 12               |
| macOS            |              | 10.13                                         |

### **Supported Languages**

Micro Focus Fortify Static Code Analyzer supports the programming languages listed in the following table.

| Language                       | Versions                                                            |
|--------------------------------|---------------------------------------------------------------------|
| .NET                           | 2.0-4.7.2                                                           |
| .NET Core                      | 1.x, 2.0, 2.1                                                       |
| ABAP/BSP                       | 6                                                                   |
| ActionScript                   | 3.0                                                                 |
| Angular                        | 2, 4, 5, 6                                                          |
| AngularJS                      | 1.x                                                                 |
| Apex                           | 36                                                                  |
| ASP.NET                        | 2.0-4.7                                                             |
| C#                             | 5, 6, 7                                                             |
| C/C++                          | See "Compilers" on page 15                                          |
| Classic ASP<br>(with VBScript) | 2.0, 3.0                                                            |
| COBOL                          | IBM Enterprise COBOL for z/OS 3.4.1 with CICS, IMS, DB2, and IBM MQ |
| ColdFusion                     | 8, 9, 10                                                            |
| HTML                           | 5 and earlier                                                       |

| Language                 | Versions                         |
|--------------------------|----------------------------------|
| Java (including Android) | 5.0, 6, 7, 8, 9                  |
| JavaScript               | ECMAScript 2015, 2016, 2017      |
| JSP                      | 1.2, 2.1                         |
| MXML (Flex)              | 4                                |
| Objective-C/C++          | See "Compilers" on the next page |
| PHP                      | 5.3, 5.4, 5.5, 5.6, 7.0, 7.1     |
| PL/SQL                   | 8.1.6                            |
| Python                   | 2.6, 2.7, 3.x (3.6 and earlier)  |
| Ruby                     | 1.9.3                            |
| Scala                    | 2.11, 2.12, 2.13                 |
| Swift                    | 4.0.3, 4.1, 4.2                  |
| T-SQL                    | SQL Server 2005, 2008, 2012      |
| TypeScript               | 2.8                              |
| VB.NET                   | 11, 14, 15                       |
| VBScript                 | 2.0, 5.0                         |
| Visual Basic             | 6                                |
| XML                      | 1.0                              |

### **Build Tools**

Micro Focus Fortify Static Code Analyzer supports the build tools listed in the following table.

| <b>Build Tool</b> | Versions      | Notes                                                                   |
|-------------------|---------------|-------------------------------------------------------------------------|
| Ant               | 1.9.6         |                                                                         |
| Bamboo            | 6.2, 6.3, 6.4 | The Fortify App for Bamboo is available from the Atlassian Marketplace. |

| <b>Build Tool</b> | Versions                    | Notes                                                                                                    |  |
|-------------------|-----------------------------|----------------------------------------------------------------------------------------------------|--|
| Gradle            | 2.13                        | The Fortify Static Code Analyzer Gradle build integration supports the following language/platform combinations: |  |
|                   |                             | Java/Windows, Linux, and macOS                                                                                   |  |
|                   |                             | C/Linux                                                                                                    |  |
|                   |                             | C++/Linux                                                                                                    |  |
| Jenkins           | 2.121.2                     |                                                                                                    |  |
| Maven             | 3.0.5, 3.5.x                |                                                                                                    |  |
| MSBuild           | 4.x, 12.0,<br>14.0, 15.0    |                                                                                                    |  |
| Xcodebuild        | 9.0, 9.1, 9.2,<br>9.3, 10.0 |                                                                                                    |  |

### Compilers

Micro Focus Fortify Static Code Analyzer supports the compilers listed in the following table.

| Compiler              | Versions                | Platform                                        |
|-----------------------|-------------------------|-------------------------------------------------|
| gcc                   | GNU gcc 4.9, 5.x        | Windows , Linux, macOS, Solaris, IBM AIX        |
|                       | GNU gcc 4.2.5 and later | HP-UX                                           |
| g++                   | GNU g++ 4.9, 5.x        | Windows , Linux, macOS, Solaris, IBM AIX        |
|                       | GNU g++ 4.2.5 and later | HP-UX                                           |
| Intel C++ Compiler    | icc 8.0                 | Linux                                           |
| Oracle javac          | 7, 8. 9                 | Windows , Linux, macOS, Solaris, HP-UX, IBM AIX |
| Oracle Solaris Studio | 12                      | Solaris                                         |
| cl                    | 2013, 2015, 2017        | Windows                                         |
| Apple LLVM (Clang)    | 9.x, 10.x               | macOS                                           |
| Swiftc                | 4.0.3, 4.1, 4.2         | macOS                                           |

### **Secure Code Plugins**

The following table lists the supported integrated development environments (IDE) for the Micro Focus Fortify Secure Code Plugins.

| Plugin /<br>Extension                                | IDE and Version                                                                                                    | Notes                                                                                                |
|------------------------------------------------------|----------------------------------------------------------------------------------------------------|----------------------------------------------------------------------------------------------------|
| Eclipse<br>(Complete and<br>Remediation)             | Eclipse 4.6, 4.7, 4.8                                                                                                    |                                                                                                    |
| IntelliJ<br>IDEA Analysis                            | IntelliJ IDEA 2017.x, 2018.x<br>Android Studio 2.3.x, 3.0, 3.1                                                                                                    |                                                                                                    |
| IntelliJ<br>IDEA Remediation                         | IntelliJ IDEA 2017.x Android Studio 2.3.x, 3.0, 3.1 WebStorm 2017.x, 2018.x                                                                                                    |                                                                                                    |
| Security Assistant<br>Extension for<br>Visual Studio | Visual Studio 2017 Community,<br>Professional, and Enterprise<br>(version 15.6 and later)                                                                                                    | Security Assistant Extension for Visual<br>Studio is available from the Visual Studio<br>Marketplace |
| Security Assistant<br>Plugin for Eclipse             | Eclipse 4.6, 4.7, 4.8                                                                                                    |                                                                                                    |
| Visual Studio<br>Extension                           | Visual Studio 2013 Premium, Professional, and Ultimate  Visual Studio 2015 Community, Professional, and Enterprise  Visual Studio 2017 Community, Professional, and Enterprise  Note: Fortify Static Code Analyzer is not compatible with Visual Studio Express. |                                                                                                    |

### Single Sign-On (SSO)

The Eclipse Complete plugin and the Visual Studio extension support the following SSO methods to connect with Fortify Software Security Center:

- SPNEGO/Kerberos SSO
- X.509 SSO

### Service Integrations for Fortify Static Code Analyzer Tools

The following table lists the supported service integrations for Micro Focus Fortify Audit Workbench and the Fortify Secure Code Plugins.

| Service                                                                                  | Versions      | Supported Tools                                             |  |
|------------------------------------------------------------------------------------------|---------------|-------------------------------------------------------------|--|
| Bugzilla                                                                                 | 5.0           | Audit Workbench, Eclipse Plugin, Visual<br>Studio Extension |  |
| Micro Focus Application Lifecycle<br>Management (ALM)/<br>Quality Center Enterprise (QC) | 12.50         | Audit Workbench, Eclipse Plugin                             |  |
| Team Foundation Server (TFS)                                                             | 2013          | Visual Studio Extension                                     |  |
|                                                                                          | 2015,<br>2017 | Audit Workbench, Eclipse Plugin,<br>Visual Studio Extension |  |
| Visual Studio Team Services (VSTS)                                                       | n/a           | Audit Workbench, Eclipse Plugin                             |  |
| <b>Note:</b> Only basic user password authentication is supported.                       |               |                                                             |  |
| JIRA                                                                                     | 7.4, 7.11     | Audit Workbench, Eclipse Plugin                             |  |
| Fortify Software Security Center Bug<br>Tracker                                          | 18.20         | Audit Workbench, Eclipse Plugin,<br>Visual Studio Extension |  |

### Fortify Software Security Content

Micro Focus Fortify Secure Coding Rulepacks are backward compatible with all supported Fortify Software versions. This ensures that Rulepacks updates do not break any working Fortify Software installation.

### Fortify CloudScan Requirements

Micro Focus Fortify CloudScan has three major components: a CloudScan Controller, CloudScan clients, and CloudScan sensors. This section describes the requirements for each component.

### CloudScan Controller Hardware Requirements

Fortify recommends that you install the CloudScan Controller on a high-end 64-bit processor running at 2 GHz with at least 8 GB of RAM.

#### CloudScan Controller Disk Space Requirements

To estimate the amount of disk space required on the machine that runs the CloudScan Controller, use the following equation:

<Number\_Jobs\_Per\_Day> x (<Average\_MBS\_Size> + <Average\_FPR\_Size> + <Average\_SCA\_Log\_ Size>) x <Number\_Days\_Data\_is\_Persisted>

By default, data is persisted for seven days.

### CloudScan Controller Platforms and Architectures

The CloudScan Controller supports the platforms and architectures listed in the following table.

| Operating System | Architecture | Versions                                                                                                   |
|------------------|--------------|----------------------------------------------------------------------------------------------------|
| Windows          | 64-bit       | Server 2012 R2<br>Server 2016                                                                              |
| Linux            | 64-bit       | Red Hat Enterprise Linux 6 update 5 and later Red Hat Enterprise Linux 7.x SUSE Linux Enterprise Server 12 |

### CloudScan Client and Sensor Hardware Requirements

CloudScan clients and sensors run on any machine that supports Micro Focus Fortify Static Code Analyzer. Because CloudScan clients and sensors are installed on build machines running Micro Focus Fortify Static Code Analyzer, the hardware requirements are met.

See "Fortify Static Code Analyzer Requirements" on page 11 for hardware, software, and platform and architecture requirements.

#### CloudScan Sensor Disk Space Requirements

To estimate the amount of disk space required on the machine that runs a CloudScan sensor, use the following equation:

<Number\_of\_Scans> x (<Average\_MBS\_Size> + <Average\_FPR\_Size> + <Average\_SCA\_Log\_Size>) x <Number\_Days\_Data\_is\_Persisted>

By default, data is persisted for seven days.

### Fortify Runtime Agent Requirements

Micro Focus Fortify Runtime Agent technology is delivered for production application logging and protection with the Application Defender platform, and for Interactive Application Security Testing (IAST) with Fortify WebInspect Agent.

### **Platforms and Architectures**

Fortify Runtime Agent supports 32-bit and 64-bit applications written in Java 5, 6, 7, and 8.

#### **Java Runtime Environments**

Fortify Runtime Agent supports the Java runtime environments listed in the following table.

| JRE            | Major Versions         |  |
|----------------|------------------------|--|
| IBM J9         | 5 (SR10 and later)     |  |
|                | 6 (SR6 and later)      |  |
| Oracle HotSpot | 5, 6, 7, 8             |  |
| Oracle JRockit | 5, 6 (R27.6 and later) |  |

Note: Runtime for Java is supported on Unix, Linux, and Windows.

### **Java Application Servers**

Fortify Runtime Agent supports the Java application servers listed in the following table.

| Application Server                            | Versions                                        |  |
|-----------------------------------------------|-------------------------------------------------|--|
| Apache Tomcat                                 | 6.0, 7.0, 8.0                                   |  |
| IBM WebSphere                                 | 7.0, 8.0, 8.5, 8.5.5                            |  |
| Oracle WebLogic                               | 10.0, 10.3, 11g, 11gR1, 12c                     |  |
| Red Hat JBoss Enterprise Application Platform | 5.1.2, 5.2.0, 6.0.1, 6.1.1, 6.2.0, 6.3.0, 6.4.0 |  |
| Jetty                                         | 9.3                                             |  |
| WildFly                                       | 10.1                                            |  |

#### .NET Frameworks

Fortify Runtime Agent supports .NET framework versions 2.0, 3.0, 3.5, 4.0, 4.5, and 4.5.1.

### **Cloud Platforms**

Fortify Runtime Agent supports the cloud platforms listed in the following table.

| Cloud Platform      | Service                                                                     |  |
|---------------------|-----------------------------------------------------------------------------|--|
| Amazon Web Services | Virtual machines without a sandboxed environment                            |  |
| Microsoft Azure     | Virtual machines and cloud services                                         |  |
|                     | <b>Note:</b> Microsoft Azure platform as a service (PaaS) is not supported. |  |

### **IIS for Windows Server**

Fortify Runtime Agent supports Internet Information Services (IIS) versions 6.0, 7.0, 7.5, 8, and 8.5.

### Cipher Suites for Fortify Runtime Agent

Fortify Runtime Agent supports the following cipher suites for communicating with an external syslog server:

- TLS\_RSA\_WITH\_3DES\_EDE\_CBC\_SHA
- TLS\_RSA\_WITH\_AES\_128\_CBC\_SHA
- TLS\_RSA\_WITH\_AES\_128\_CBC\_SHA256
- TLS\_RSA\_WITH\_AES\_256\_CBC\_SHA
- TLS\_RSA\_WITH\_AES\_256\_CBC\_SHA256

To run Fortify Runtime Agent on a Windows 2003 machine with IIS 6.0, you must install the Advanced Encryption Standard (AES) cipher suites in the Schannel.dll module for Windows server 2003. Download the hotfix from Microsoft support (https://support.microsoft.com/en-us/kb/948963).

### Fortify WebInspect Requirements

Before you install Micro Focus Fortify WebInspect, make sure that your system meets the requirements described in this section.

### Running as Administrator

Micro Focus Fortify WebInspect requires administrative privileges for proper operation of all features. Refer to the Windows operating system documentation for instructions on changing the privilege level to run Fortify WebInspect as an administrator.

### **Hardware Requirements**

Fortify recommends that you install Micro Focus Fortify WebInspect on a system that conforms to the supported components listed in the following table. Fortify does not support beta or pre-release versions of operating systems, service packs, and required third-party components.

| Component | Requirement                 | Notes       |
|-----------|-----------------------------|-------------|
| Processor | 2.5 GHz quad-core or faster | Recommended |
|           | 2.0 GHz dual-core           | Minimum     |
| RAM       | 16 GB                       | Recommended |
|           | 8 GB                        | Minimum     |
| Hard disk | 100+ GB                     | Recommended |
|           | 40 GB                       | Minimum     |
| Display   | 1980 x 1080                 | Recommended |
|           | 1280 x 1024                 | Minimum     |

**Important!** If you are running a Fortify WebInspect sensor with SQL Express, Fortify recommends that you use at least a 4-core CPU with at least 16 GB of RAM.

### **Software Requirements**

Micro Focus Fortify WebInspect runs on and works with the software packages listed in the following table.

| Package                  | Versions                         | Notes                     |
|--------------------------|----------------------------------|---------------------------|
| Windows                  | Windows 10                       | Recommended               |
|                          | Windows 7 with SP1               |                           |
|                          | Windows 8, 8.1                   |                           |
|                          | Windows Server 2012, 2012 R2     |                           |
|                          | Windows Server 2016              |                           |
| .NET                     | .NET Framework 4.6.1             |                           |
| SQL Server               | SQL Server 2014 with SP2         | Recommended               |
|                          |                                  | No scan database limit    |
|                          | SQL Server 2012 with SP4         | No scan database limit    |
|                          | SQL Server 2016 with SP2         | No scan database limit    |
|                          | SQL Server 2017                  | No scan database limit    |
| SQL Server Express       | SQL Server 2014 Express with SP2 | Recommended               |
|                          |                                  | 10 GB scan database limit |
|                          | SQL Server 2012 Express with SP4 | 10 GB scan database limit |
|                          | SQL Server 2016 Express with SP2 | 10 GB scan database limit |
|                          | SQL Server 2017 Express          | 10 GB scan database limit |
| Browser                  | Internet Explorer 11             | Recommended               |
|                          | Internet Explorer 10             |                           |
| Portable Document Format | Adobe Acrobat Reader 11          | Recommended               |
|                          | Adobe Acrobat Reader 8.1.2       | Minimum                   |

#### **Notes on SQL Server Editions**

When using the Express edition of SQL Server:

- Scan data must not exceed the database size limit. If you require a larger database or you need to share your scan data, use the full version of SQL Server.
- During the installation you might want to enable "Hide advanced installation options." Accept all
  default settings. Micro Focus Fortify WebInspect requires that the default instance is named
  SQLEXPRESS.

When using the full edition of SQL Server:

- You can install the full version of SQL Server on the local host or nearby (co-located). You can
  configure this option in Fortify WebInspect Application Settings (Edit > Application Settings >
  Database).
- The account specified for the database connection must also be a database owner (DBO) for the named database. However, the account does not require sysadmin (SA) privileges for the database server. If the database administrator (DBA) did not generate the database for the specified user, then the account must also have the permission to create a database and to manipulate the security permissions. The DBA can rescind these permissions after Fortify WebInspect sets up the database, but the account must remain a DBO for that database.

#### **Ports and Protocols**

This section describes the ports and protocols Micro Focus Fortify WebInspect uses to make required and optional connections.

#### **Required Connections**

The following table lists the ports and protocols Micro Focus Fortify WebInspect uses to make required connections.

| Direction                                   | Endpoint                                           | URL or Details                                                                                  | Port | Protocol | Notes                                                                                             |
|---------------------------------------------|----------------------------------------------------|-------------------------------------------------------------------------------------------------|------|----------|---------------------------------------------------------------------------------------------------|
| Fortify<br>WebInspect<br>to target<br>host  | Target host                                        | Scan target host                                                                                | Any  | HTTP     | Fortify WebInspect must connect to the web application or web service to be scanned.              |
| Fortify<br>WebInspect<br>to SQL<br>database | MS SQL Express or<br>MS SQL<br>Standard/Enterprise | SQLEXPRESS service<br>on localhost or SQL<br>TCP service locally<br>installed or remote<br>host | 1433 | SQL TCP  | Used to maintain the scan data and to generate reports within the Fortify WebInspect application. |

| Direction                                                              | Endpoint     | URL or Details                                                                                        | Port | Protocol | Notes                                                                                                    |
|------------------------------------------------------------------------|--------------|----------------------------------------------------------------------------------------------------|------|----------|----------------------------------------------------------------------------------------------------|
| Fortify<br>WebInspect<br>to<br>Certificate<br>Revocation<br>List (CRL) | Verisign CRL | http://crl.verisign.com/<br>pca3.crl<br>or<br>http://csc3-2004-<br>crl.verisign.com/<br>CSC3-2004.crl | 80   | НТТР     | Offline installations of Fortify WebInspect or Fortify WebInspect Enterprise require you to manually download and apply the CRL from Verisign. Fortify WebInspect products prompt for these lists from Windows and their absence can cause problems with the application. A one-time download is sufficient, but Fortify recommends regularly repeating this CRL download process as part of regular maintenance. |

### **Optional Connections**

The following table lists the ports and protocols Micro Focus Fortify WebInspect uses to make optional connections.

| Direction                                                              | Endpoint                                  | URL or Details                                | Port | Protocol          | Notes                                                                                                    |
|------------------------------------------------------------------------|-------------------------------------------|-----------------------------------------------|------|-------------------|----------------------------------------------------------------------------------------------------|
| Fortify<br>WebInspect<br>to Fortify<br>License<br>activation<br>server | Remote<br>Fortify<br>Licensing<br>Service | https://licenseservice.fortify.microfocus.com | 443  | HTTPS<br>over SSL | For one-time activation of a Fortify WebInspect Named User license. You may optionally use the following:  • An offline activation process instead of using this direct connection  • Upstream proxy with authentication instead of a                              |
| Fortify<br>WebInspect<br>to<br>SmartUpdate<br>server                   | Remote<br>SmartUpdate<br>service          | https://smartupdate.fortify.microfocus.com    | 443  | HTTPS<br>over SSL | instead of a direct connection  Used to automatically update the Fortify WebInspect product. SmartUpdate is automatic when opening the product UI, but can be disabled and run manually. Can optionally use upstream proxy with authentication instead of a direct |

| Direction                                                                | Endpoint                                                                                   | URL or Details                                                      | Port                          | Protocol                    | Notes                                                                                                    |
|--------------------------------------------------------------------------|--------------------------------------------------------------------------------------------|---------------------------------------------------------------------|-------------------------------|-----------------------------|----------------------------------------------------------------------------------------------------|
|                                                                          |                                                                                            |                                                                     |                               |                             | connection.                                                                                                    |
| Fortify<br>WebInspect<br>to Fortify<br>Support<br>Channel<br>server      | Remote<br>Fortify<br>Support<br>Channel<br>service                                         | https://supportchannel.fortify.microfocus.com                       | 443                           | HTTPS<br>over SSL           | Used to retrieve product marketing messages and to upload Fortify WebInspect data or product suggestions to Micro Focus Fortify Customer Support. Message check is automatic when opening the product UI, but can be disabled and run manually. Can optionally use upstream proxy with authentication instead of a direct connection. |
| Fortify<br>WebInspect<br>to Fortify<br>WebInspect<br>Telemetry<br>server | Remote<br>Fortify<br>WebInspect<br>Telemetry<br>and<br>performance<br>reporting<br>service | Note: Accessing this URL in a browser does not display any content. | 443                           | HTTPS<br>over SSL           | The Telemetry service provides an automated process for collecting and sending Fortify WebInspect usage information to Micro Focus. Our software developers use this information to help improve the product.                                                                                                    |
| Fortify WebInspect to License and Infrastructure Manager (LIM)           | Fortify<br>WebInspect<br>LIM<br>(Local<br>Licensing<br>Service)                            | Lease Concurrent User license                                       | 443                           | Web<br>services<br>over SSL | Required for Fortify WebInspect client to lease and use a Concurrent User license maintained in a LIM license pool. You can detach the client license from LIM after activation to avoid a constant connection.                                                                                                    |
| Fortify<br>WebInspect<br>API listener                                    | Local<br>machine API,<br>or network IP<br>address                                          | http://localhost:8083/webinspect/api                                | 8083 or<br>user-<br>specified | НТТР                        | Use to activate a<br>Fortify<br>WebInspect API<br>Windows Service.<br>This opens a                                                                                                    |

| Direction                                                          | Endpoint                                      | URL or Details                           | Port                                       | Protocol                     | Notes                                                                                                    |
|--------------------------------------------------------------------|-----------------------------------------------|------------------------------------------|--------------------------------------------|------------------------------|----------------------------------------------------------------------------------------------------|
|                                                                    |                                               |                                          |                                            |                              | listening port on your machine, which you can use locally or remotely to generate scans and retrieve the results programmatically. This API can be SSL enabled, and supports Basic or Windows authentication.                                                                                                    |
| Fortify<br>WebInspect<br>to Fortify<br>WebInspect<br>Enterprise    | Fortify<br>WebInspect<br>Enterprise<br>server | User-specified Fortify WebInspect server | 443 or<br>user-<br>specified               | HTTP or<br>HTTPS<br>over SSL | The Enterprise Server menu connects Fortify WebInspect as a client to the enterprise security solution to transfer findings and user role and permissions management.                                                                                                    |
| Fortify WebInspect sensor service to Fortify WebInspect Enterprise | Fortify<br>WebInspect<br>Enterprise<br>server | User-specified Fortify WebInspect server | 443 or<br>user-<br>specified               | HTTP or<br>HTTPS<br>over SSL | Separate from the Fortify WebInspect UI, you can configure the local installation as a remote scan engine for use by the enterprise security solution community. This is done through a Windows Service. This constitutes a different product from Fortify WebInspect desktop and is recommended to be run on its own, non-user-focused machine. |
| Browser to<br>Fortify<br>WebInspect                                | localhost                                     | Manual Step-Mode Scan                    | Dynamic,<br>8081, or<br>user-<br>specified | HTTP or<br>HTTPS<br>over SSL | Fortify WebInspect serves as a web proxy to the browser, enabling manual testing of the target web server through Fortify WebInspect.                                                                                                    |

| Direction                                                            | Endpoint  | URL or Details            | Port                 | Protocol                     | Notes                                                                         |
|----------------------------------------------------------------------|-----------|---------------------------|----------------------|------------------------------|-------------------------------------------------------------------------------|
| Fortify<br>WebInspect<br>to Quality<br>Center<br>Enterprise<br>(ALM) | QC server | User-specified ALM server | Server-<br>specified | HTTP or<br>HTTPS<br>over SSL | Permits<br>submission of<br>findings as<br>defects to the<br>ALM bug tracker. |

#### **Connections for Tools**

The following table lists the ports and protocols that the Micro Focus Fortify WebInspect tools use to make connections.

| Tool                                       | Direction                                             | Endpoint                           | Port                                       | Protocol                         | Notes                                                                                                    |
|--------------------------------------------|-------------------------------------------------------|------------------------------------|--------------------------------------------|----------------------------------|----------------------------------------------------------------------------------------------------|
| Web Proxy                                  | To target host                                        | localhost                          | 8080 or<br>user-<br>specified              | HTTP or<br>HTTPS<br>over SSL     | Intercepts and displays web traffic                                                                                                    |
| Web Form<br>Editor                         | To target host                                        | localhost                          | Dynamic,<br>8100, or<br>user-<br>specified | HTTP or<br>HTTPS<br>over SSL     | Intercepts web traffic and captures submitted forms                                                                                                    |
| Login or<br>Workflow<br>Macro<br>Recorders | To target host                                        | localhost                          | Dynamic,<br>8081, or<br>user-<br>specified | HTTP or<br>HTTPS<br>over SSL     | Records browser sessions for replay during scan                                                                                                    |
| Web<br>Discovery                           | Fortify WebInspect<br>machine to<br>targeted IP range | Target<br>host<br>network<br>range | User-<br>specified<br>range                | HTTP<br>and<br>HTTPS<br>over SSL | Scanner for identifying rogue web applications hosted among the targeted scanned IP and port ranges  Use to provide targets to Fortify WebInspect (manually) |

### Fortify WebInspect Agent

For system requirements, see "Fortify Runtime Agent Requirements" on page 19.

### WebInspect Software Development Kit (SDK)

The WebInspect SDK requires the following software:

- Visual Studio 2013 or 2015
- .NET Framework 4.6.1

**Important:** Visual Studio Express versions do not support third-party extensions. Therefore, these versions do not meet the software requirements for using the WebInspect SDK.

### Software Integrations for Fortify WebInspect

The following table lists products that you can integrate with Micro Focus Fortify WebInspect.

| Product                                                                                            | Versions                     |  |
|----------------------------------------------------------------------------------------------------|------------------------------|--|
| Micro Focus Fortify WebInspect Enterprise                                                          | 18.20                        |  |
| Micro Focus Application Lifecycle Management (ALM)                                                 | 11.5, 12.01, 12.21,<br>12.53 |  |
| <b>Note:</b> You must also install the ALM Connectivity tool to connect Fortify WebInspect to ALM. |                              |  |
| Micro Focus Fortify Software Security Center                                                       | 18.20                        |  |
| Micro Focus Unified Functional Testing                                                             | 11.5                         |  |

### Fortify WebInspect Enterprise Requirements

Before you install Micro Focus Fortify WebInspect Enterprise, make sure that your systems meet the requirements described in this section.

**Note:** Product versions that are not specifically listed in this document are not supported.

### Installation and Upgrade Requirements

You can upgrade directly from Micro Focus Fortify WebInspect Enterprise 18.10 to Fortify WebInspect Enterprise 18.20. You cannot upgrade directly from any other versions of Fortify WebInspect Enterprise. For detailed information about upgrades, see the *Micro Focus Fortify WebInspect Enterprise Installation and Implementation Guide*.

Integration with Micro Focus Fortify Software Security Center is optional. If you are integrating Fortify WebInspect Enterprise with Fortify Software Security Center, then you must install and run Fortify Software Security Center 18.20 before you install a new instance of Fortify WebInspect Enterprise or upgrade from Fortify WebInspect Enterprise 18.10. You can install Fortify Software Security Center and Fortify WebInspect Enterprise on the same or different machines. Using separate machines might improve performance.

### Integrations for Fortify WebInspect Enterprise

You can integrate Micro Focus Fortify WebInspect Enterprise with the following components:

- Micro Focus Fortify WebInspect sensors 18.20
- Fortify WebInspect Agent 18.4

### Fortify WebInspect Enterprise Database

Fortify recommends that you configure the database server on a separate machine from either Micro Focus Fortify Software Security Center or Micro Focus Fortify WebInspect Enterprise.

The Fortify WebInspect Enterprise Server SQL database requires case-insensitive collation.

**Important!** This is opposite the requirement for Fortify Software Security Center databases as described in "Fortify Software Security Center Database" on page 9.

### **Hardware Requirements**

The following table lists the hardware requirements for the Micro Focus Fortify WebInspect Enterprise server.

| Component | Requirement                      | Notes       |
|-----------|----------------------------------|-------------|
| Processor | 3.0 GHz quad-core or faster      | Recommended |
|           | 2.5 GHz dual-core                | Minimum     |
| RAM       | 16 GB                            | Recommended |
|           | 8 GB                             | Minimum     |
| Hard disk | 100+ GB                          | Recommended |
|           | 20+ GB if using a local database |             |
|           | 5 GB if using a remote database  |             |
| Display   | 1920 x 1080                      | Recommended |
|           | 1280 x 1024                      | Minimum     |

### **Software Requirements**

Micro Focus Fortify WebInspect Enterprise server runs on and works with the software packages listed in the following table.

| Package | Versions               | Notes       |
|---------|------------------------|-------------|
| Windows | Windows Server 2012 R2 | Recommended |
|         | Windows Server 2012    |             |
|         | Windows Server 2016    |             |

| Package                        | Versions                                  | Notes                  |
|--------------------------------|-------------------------------------------|------------------------|
| .NET                           | .NET Framework 4.6.1                      |                        |
| Platform                       | IIS 8.5                                   | Recommended            |
|                                | IIS 7.5                                   |                        |
|                                | IIS 8.0                                   |                        |
|                                | IIS 10                                    |                        |
| SQL Server                     | SQL Server 2014 with SP2                  | Recommended            |
|                                |                                           | No scan database limit |
|                                | SQL Server 2012 with SP4                  | No scan database limit |
|                                | SQL Server 2016 with SP2                  | No scan database limit |
|                                | SQL Server 2017                           | No scan database limit |
| Browser                        | Internet Explorer 11                      | Recommended            |
|                                | Mozilla Firefox 51.0 or 56.0 <sup>1</sup> | Recommended            |
|                                | Mozilla Firefox <sup>1</sup> 47.0         |                        |
| Plugins for Enterprise Servers | Silverlight 5.0 or 5.1                    |                        |

### Administrative Console Requirements

This section describes the hardware and software requirements for the Micro Focus Fortify WebInspect Enterprise Administrative Console.

You do not need to install the Fortify WebInspect Enterprise Administrative Console on the same machine as the Web Console of the Fortify WebInspect Enterprise server. The two consoles have different system requirements. In addition, you can install multiple Administrative Consoles on different machines connected to the same Fortify WebInspect Enterprise server.

<sup>&</sup>lt;sup>1</sup>You cannot perform a Guided Scan or create reports using the Mozilla Firefox browser. This browser no longer supports the .NET Framework Assistant plugin.

#### **Hardware Requirements**

The following table lists the hardware requirements for Fortify WebInspect Enterprise Administrative Console.

| Component | Requirement       | Notes       |  |
|-----------|-------------------|-------------|--|
| Processor | 2.5 GHz dual-core | Minimum     |  |
| RAM       | 4 GB              | Minimum     |  |
| Hard disk | 2 GB              |             |  |
| Display   | 1980 x 1080       | Recommended |  |
|           | 1280 x 1024       | Minimum     |  |

### **Software Requirements**

The Fortify WebInspect Enterprise Administrative Console runs on and works with the software packages listed in the following table.

| Package | Versions                       | Notes       |
|---------|--------------------------------|-------------|
| Windows | Windows 10                     | Recommended |
|         | Windows 7 with SP1             |             |
|         | Windows 8 or 8.1               |             |
|         | Windows Server 2016            |             |
|         | Windows Server 2012 or 2012 R2 |             |
| .NET    | .NET Framework 4.6.1           |             |

### **Ports and Protocols**

This section describes the ports and protocols Micro Focus Fortify WebInspect Enterprise uses to make required and optional connections.

### **Required Connections**

The following table lists the ports and protocols Micro Focus Fortify WebInspect Enterprise uses to make required connections.

| Direction                                                                                | Endpoint                                      | URL or Details                                            | Port                              | Protoco<br>I                 | Notes                                                                                                    |
|------------------------------------------------------------------------------------------|-----------------------------------------------|-----------------------------------------------------------|-----------------------------------|------------------------------|----------------------------------------------------------------------------------------------------|
| Fortify<br>WebInspect<br>Enterprise<br>Manager<br>server to<br>SQL<br>database           | MS SQL<br>Standard/Enterpris<br>e             | SQL TCP service on locally installed or remote host       | 1433 or<br>user-<br>specifie<br>d | SQL TCP                      | Used to maintain the scan data and full Enterprise environment. Custom configurations of MS SQL are permitted, including port changes and encrypted communicatio n. |
| Fortify WebInspect Enterprise Manager machine to Fortify Software Security Center server | Fortify Software<br>Security Center<br>server | User-specified Fortify Software Security<br>Center server | 8180 or<br>user-<br>specifie<br>d | HTTP or<br>HTTPS<br>over SSL | As a modular add-on, Fortify WebInspect Enterprise requires a connection to its core Fortify Software Security Center server.                                       |
|                                                                                          |                                               |                                                           |                                   |                              | Note: This connectio n is required only if you integrate Fortify WebInspe ct Enterprise with Fortify Software Security Center.                                      |
| Sensor<br>machines to<br>Fortify<br>WebInspect<br>Enterprise<br>Manager<br>server        | Fortify WebInspect<br>Enterprise server       | User-specified Fortify WebInspect<br>Enterprise server    | 443 or<br>user-<br>specifie<br>d  | HTTPS<br>over SSL            | Communicatio<br>n is two-way<br>HTTP traffic,<br>initiated in-<br>bound by the<br>Fortify<br>WebInspect<br>sensor                                                   |

| Direction                                                               | Endpoint                                      | URL or Details                                            | Port                              | Protoco<br>I                 | Notes                                                                                                    |
|-------------------------------------------------------------------------|-----------------------------------------------|-----------------------------------------------------------|-----------------------------------|------------------------------|----------------------------------------------------------------------------------------------------|
|                                                                         |                                               |                                                           |                                   |                              | machine.                                                                                                    |
| Browser<br>users to<br>Fortify<br>WebInspect<br>Enterprise<br>server UI | Fortify WebInspect<br>Enterprise server       | User-specified Fortify WebInspect<br>Enterprise server    | 443 or<br>user-<br>specifie<br>d  | HTTPS<br>over SSL            | You can configure Fortify WebInspect Enterprise not to use SSL, but tests indicate that it might affect the usability of the product. |
| Browser user<br>to Fortify<br>Software<br>Security<br>Center UI         | Fortify Software<br>Security Center<br>server | User-specified Fortify Software Security<br>Center server | 8180 or<br>user-<br>specifie<br>d | HTTP or<br>HTTPS<br>over SSL | You can configure the Fortify Software Security Center server on any available port during installation.                              |

| Direction                                                            | Endpoint    | URL or Details                             | Port | Protoco<br>I   | Notes                                                                                                    |
|----------------------------------------------------------------------|-------------|--------------------------------------------|------|----------------|----------------------------------------------------------------------------------------------------|
| Fortify WebInspect Enterprise Manager machine to SmartUpdat e server | SmartUpdate | https://smartupdate.fortify.microfocus.com | 443  | HTTPS over SSL | Used to acquire updates for the product as well as all connected clients (Fortify WebInspect sensors and Fortify WebInspect desktop). The administrator manually runs SmartUpdate, however Fortify recommends that you set up an automated schedule. New client releases are held in reserve until the Fortify WebInspect Enterprise administrator marks them as Approved, at which time they are automatically distributed from the Fortify WebInspect Enterprise Manager server. Can support the use of an upstream proxy with authentication instead of a direct Internet connection. |

### **Optional Connections**

The following table lists the ports and protocols Micro Focus Fortify WebInspect Enterprise uses to make optional connections.

| Direction                                                                           | Endpoint                                      | URL or Details                                         | Port                         | Protocol          | Notes                                                                                                    |
|-------------------------------------------------------------------------------------|-----------------------------------------------|--------------------------------------------------------|------------------------------|-------------------|----------------------------------------------------------------------------------------------------|
| Fortify WebInspect desktop machines to Fortify WebInspect Enterprise Manager server | Fortify<br>WebInspect<br>Enterprise<br>server | User-specified Fortify WebInspect<br>Enterprise server | 443 or<br>user-<br>specified | HTTPS<br>over SSL | Communication is<br>two-way HTTP<br>traffic, initiated in-<br>bound by the<br>Fortify WebInspect<br>desktop machine.                                                                                                    |
| Fortify WebInspect Enterprise Manager machine to Fortify License activation server  | Fortify<br>Licensing<br>Service               | https://licenseservice.fortify.microfocus.com          | 443                          | HTTPS<br>over SSL | For one-time activation of the Fortify WebInspect Enterprise server license as well as periodic checks during an update. You may optionally use the following:  • An offline activation process instead of using this direct connection  • Upstream proxy with authentication instead of a direct Internet connection |
| Fortify<br>WebInspect<br>Enterprise<br>Manager<br>machine to mail<br>server         | User's mail<br>server                         | Email alerts                                           | 25 or<br>user-<br>specified  | SMTP              | Used for SMTP<br>alerts for<br>administration<br>team. To enable<br>mobile TXT alerts,<br>you can use an<br>SMTP-to-SMS<br>gateway address.                                                                                                    |
| Fortify WebInspect Enterprise Manager machine to SNMP Community                     | User's<br>SNMP<br>Community                   | SNMP alerts                                            | 162 or<br>user-<br>specified | SNMP              | Used for SNMP alerts for administration team.                                                                                                    |

#### **Connections for Tools**

The following table lists the ports and protocols that the Micro Focus Fortify WebInspect Enterprise tools use to make connections.

| Tool                                    | Direction                       | Endpoint  | Port                                   | Protocol                         | Notes                                                                                                    |
|-----------------------------------------|---------------------------------|-----------|----------------------------------------|----------------------------------|----------------------------------------------------------------------------------------------------|
| Web Proxy                               | To target web application       | localhost | 8080 or<br>user-specified              | HTTP or<br>HTTPS<br>over SSL     | Intercepts and displays web traffic                                                                                                    |
| Web Form<br>Editor                      | To target web application       | localhost | Dynamic,<br>8100, or<br>user-specified | HTTP or<br>HTTPS<br>over SSL     | Intercepts web traffic and captures submitted forms                                                                                                    |
| Login or<br>Workflow Macro<br>Recorders | To target<br>web<br>application | localhost | Dynamic,<br>8081, or<br>user-specified | HTTP or<br>HTTPS<br>over SSL     | Records browser sessions for replay during scan                                                                                                    |
| Web Discovery                           | To<br>targeted IP<br>range      | localhost | User-specified range                   | HTTP<br>and<br>HTTPS<br>over SSL | Scanner for identifying rogue web applications hosted among the targeted scanned IP and port ranges  Use to provide targets to Fortify WebInspect (manually) |

### Fortify WebInspect Enterprise Sensor

A Micro Focus Fortify WebInspect Enterprise sensor is a Micro Focus Fortify WebInspect sensor that runs scans on behalf of Fortify WebInspect Enterprise. See "Fortify WebInspect Requirements" on page 20 for more information.

To run a scan from Fortify WebInspect Enterprise, you must have at least one instance of Fortify WebInspect connected and configured as a sensor.

### Fortify WebInspect Enterprise Notes and Limitations

- You can connect any instance of Micro Focus Fortify Software Security Center to only one instance
  of Micro Focus Fortify WebInspect Enterprise, and you can connect any instance of Fortify
  WebInspect Enterprise to only one instance of Fortify Software Security Center.
- For a Fortify WebInspect Enterprise environment to support Internet Protocol version 6 (IPv6), you must deploy the IPv6 protocol on each Fortify WebInspect Enterprise Administrative Console, each Fortify WebInspect Enterprise sensor, and the Fortify WebInspect Enterprise server.

### License Infrastructure Manager Requirements

This section describes the hardware and software requirements for License Infrastructure Manager (LIM).

### **Hardware Requirements**

Fortify recommends that you install the LIM on a system that conforms to the supported components listed in following table. Beta or pre-release versions of operating systems, service packs, and required third-party components are not supported.

| Component | Requirement                   | Notes       |
|-----------|-------------------------------|-------------|
| Processor | 2.5 GHz single-core or faster | Recommended |
|           | 1.5 GHz single-core           | Minimum     |
| RAM       | 2+ GB                         | Recommended |
|           | 1 GB                          | Minimum     |
| Hard disk | 50+ GB                        | Recommended |
|           | 20 GB                         | Minimum     |
| Display   | 1280 x 1024                   | Recommended |
|           | 1024 x 768                    | Minimum     |

### **Software Requirements**

LIM runs on and works with the software packages listed in the following table.

| Package                             | Versions                       | Notes       |
|-------------------------------------|--------------------------------|-------------|
| Windows Server                      | Windows Server 2012 or 2012 R2 |             |
|                                     | Windows Server 2016            |             |
| Internet Information Services (IIS) | Version 7 or later             |             |
| .NET Framework                      | 4.6.1                          |             |
|                                     | 4.5                            |             |
| ASP.NET                             | 4.6                            |             |
|                                     | 4.5                            |             |
| Browser                             | Internet Explorer 11           | Recommended |
|                                     | Mozilla Firefox 51.0           | Recommended |
|                                     | Mozilla Firefox 44.0 or 47.0   |             |

### **Version Compatibility Matrix**

This section provides compatibility information for Micro Focus Fortify Software components.

### Fortify Software Component Compatibility

Micro Focus Fortify Software version 18.20 works with the component versions listed in the following table.

| Component                                                                                                    | Versions |
|----------------------------------------------------------------------------------------------------|----------|
| Micro Focus Fortify Software Security Center                                                                                                    | 18.20    |
| Micro Focus Fortify Static Code Analyzer Tools<br>(Micro Focus Fortify Audit Workbench, Fortify Secure Code Plugins, and Fortify Custom<br>Rules Editor) | 18.20    |
| Micro Focus Fortify Runtime Agent                                                                                                    | 18.4     |
| Micro Focus Fortify WebInspect Agent                                                                                                    | 18.4     |
| Micro Focus Fortify WebInspect                                                                                                    | 18.20    |
| Micro Focus Fortify WebInspect Enterprise                                                                                                    | 18.20    |

### FPR File Compatibility

Earlier versions of Micro Focus Fortify Software products cannot open and read FPR files generated by later versions of Fortify Software products. For example, Micro Focus Fortify Audit Workbench 17.10 cannot read 18.20 FPR files. However, later versions of Fortify Software products can open and read FPR files generated by earlier versions of Fortify Software products. For example, Fortify Audit Workbench version 18.20 can open and read version 17.10 FPR files.

FPR version numbers are determined as follows:

- The FPR version is the same as the version of the analyzer that initially generated it. For example, an FPR generated by Fortify Software version 18.20 also has the version number 18.20.
- The FPR version is the same as the version of the Micro Focus Fortify Software Security Center or Micro Focus Fortify Static Code Analyzer Tool used to modify or audit the FPR.
- If you merge two FPRs, the resulting FPR has the version of the more recently generated FPR. For example, if you merge a version 17.10 FPR with a version 18.20 FPR, the resulting FPR has the version number 18.20.

You can only open 18.20 FPR files with Fortify Software Security Center or Fortify Static Code Analyzer Tools version 18.20 or later.

#### Caution Regarding Uploading FPRs to Fortify Software Security Center

Fortify Software Security Center keeps a project file that contains the latest scan results and audit information for each application. Fortify Audit Workbench and the Secure Code Plugins also use this project file for collaborative auditing.

Each time you upload an FPR to Fortify Software Security Center, it is merged with the existing project file. If the FPR has a later version number than the existing project file, the existing project file version changes to match the FPR. For Fortify Audit Workbench and the Secure Code Plugins to work with the updated FPR, they must be at least the same version as the FPR. For example, Fortify Audit Workbench 17.10 cannot open and read an 18.20 FPR.

### Virtual Machine Support

You can run Micro Focus Fortify Software products in an approved operating system in virtual machine environments. You must provide dedicated CPU and memory resources that meet the minimum hardware requirements. If you find issues that cannot be reproduced on the native environments with sufficient processing, memory, and disk resources, you need to work with the provider of the virtual environment to get them resolved.

**Note:** Running Fortify software products in a VM environment with shared CPU and memory resources is not supported.

## Technologies and Features no Longer Supported in this Release

Customers who are currently using Micro Focus Fortify Runtime are encouraged to upgrade to Fortify Application Defender, a Runtime Application Self Protection (RASP) solution that helps mitigate risk from homegrown or third-party applications. Fortify Application Defender provides visibility into application abuse while protecting software vulnerabilities from exploits in real time. Application Defender is available as a SaaS offering or it can be installed on-premises. For more information, see <a href="https://software.microfocus.com/software/application-defender">https://software.microfocus.com/software/application-defender</a>.

The following technologies and features are no longer supported in Fortify Software:

- Application Servers: Apache Tomcat 8.5 (Fortify Software Security Center)
- Build Tools: Xcodebuild 8.x
- Compilers:
  - Apple LLVM (clang) 8.x
  - Swiftc 3.1
- Databases: MySQL 5.6 (Fortify Software Security Center)
- Integrated Development Environments (IDEs): IntelliJ IDEA 2016.x
- Operating Systems: macOS 10.12

- Fortify Software Security Center features:
  - Legacy (4.30) user interface
  - Legacy Parsers:
    - Whitehat
    - Runtime
    - Real-Time Analyzer (RTA)
    - PenTest Analysis
    - Program Trace Analyzer (PTA)
    - AppScan
    - AppDetective
  - · Process Designer

## Technologies and Features to Lose Support in the Next Release

The following technologies and features are scheduled for deprecation in the next Micro Focus Fortify Software release:

- Databases: SQL Server 2014 (Fortify Software Security Center)
- Browsers: Internet Explorer 11 (Fortify Software Security Center)
- Build Tools:
  - Bamboo 6.2
  - Xcodebuild 9.x
- Compilers (Fortify Static Code Analyzer):
  - All compilers on HP-UX, IBM AIX, Solaris
  - Swiftc 4.0.3, 4.1
- Integrated Development Environments (IDEs):
  - Android Studio 2.3.x
  - Eclipse 4.6, 4.7
  - IntelliJ IDEA 2017.x
  - WebStorm 2017.x
- Operating Systems:
  - HP-UX, IBM AIX, and Solaris
  - Windows 7 (Fortify Static Code Analyzer Tools and Secure Code Plugins)
- Service Integrations: JIRA 7.4

### **Acquiring Fortify Software**

Micro Focus Fortify Software is available as an electronic download. The following table lists the available packages and describes their contents.

| File Name                                               | Description                                                                                                    |
|---------------------------------------------------------|----------------------------------------------------------------------------------------------------|
| Fortify_SSC_<br>Server_18.20.zip                        | Fortify Software Security Center                                                                                                    |
| Fortify_SSC_<br>Server_<br>18.20.zip.sig                | Signature file for Fortify Software Security Center                                                                                                    |
| Fortify_CloudScan_<br>Controller_<br>18.20.zip          | Fortify CloudScan Controller                                                                                                    |
| Fortify_CloudScan_<br>Controller_<br>18.20.zip.sig      | Signature file for Fortify CloudScan Controller                                                                                                    |
| Fortify_SCA_and_                                        | Fortify SCA and Applications installer for Linux                                                                                                    |
| Apps_<br>18.20_Linux.tar.gz                             | The installer includes the following components:                                                                                                    |
|                                                         | Fortify Static Code Analyzer                                                                                                    |
|                                                         | Fortify Audit Workbench                                                                                                    |
|                                                         | Custom Rules Editor                                                                                                    |
|                                                         | Fortify Plugin for Eclipse                                                                                                    |
|                                                         | Fortify Analysis Plugin for IntelliJ and Android Studio      Total Control                                                                                                    |
|                                                         | Fortify Scan Wizard     Sample applications                                                                                                    |
|                                                         | Sample applications                                                                                                    |
|                                                         | Note:                                                                                                    |
|                                                         | <ul> <li>Fortify Software Security Content (Rulepacks and external metadata)<br/>can be downloaded during the installation.</li> </ul>                                                                                                    |
|                                                         | <ul> <li>The Fortify_SCA_and_Apps_18.20_Linux.tar.gz package<br/>includes the Fortify Remediation Plugin for Eclipse, the Fortify Security<br/>Assistant Plugin for Eclipse, the Fortify Remediation Plugin for IntelliJ,<br/>Android Studio, and WebStorm, and the Fortify Jenkins Plugin.</li> </ul> |
| Fortify_SCA_and_<br>Apps_<br>18.20_<br>Linux.tar.gz.sig | Signature file for Fortify Static Code Analyzer for Linux                                                                                                    |

| File Name                                        | Description                                                                                                    |
|--------------------------------------------------|----------------------------------------------------------------------------------------------------|
| Fortify_SCA_and_<br>Apps_<br>18.20_Mac.tar.gz    | Fortify SCA and Applications installer for macOS  This installer includes the following components:  Fortify Static Code Analyzer  Fortify Audit Workbench  Custom Rules Editor  Fortify Plugin for Eclipse  Fortify Analysis Plugin for IntelliJ and Android Studio  Fortify Scan Wizard  Sample applications  Note:  Fortify Software Security Content (Rulepacks and external metadata) can be downloaded during the installation.  The Fortify_SCA_and_Apps_18.20_Mac.tar.gz package includes the Fortify Remediation Plugin for Eclipse, the Fortify Security Assistant Plugin for Eclipse, the Fortify Remediation Plugin for IntelliJ, Android Studio and WebStorm, and the Fortify Jenkins Plugin. |
| Fotify_SCA_and_<br>Apps_18.20_<br>Mac.tar.tz.sig | Signature files for the Fortify SCA and Applications package for macOS                                                                                                    |
| Fortify_SCA_and_<br>Apps_<br>18.20_Windows.zip   | Fortify SCA and Applications installer for Windows  This installer includes the following components:  Fortify Static Code Analyzer  Fortify Audit Workbench  Custom Rules Editor  Fortify Plugin for Eclipse  Fortify Analysis Plugin for IntelliJ and Android Studio  Fortify Extension for Visual Studio  Scan Wizard  Sample applications                                                                                                    |
|                                                  | <ul> <li>Note:         <ul> <li>Fortify Software Security Content (Rulepacks and external metadata) can be downloaded during the installation.</li> </ul> </li> <li>The Fortify_SCA_and_Apps_18.20_Windows.zip package includes the Fortify Remediation Plugin for Eclipse, the Fortify Security Assistant Plugin for Eclipse, the Fortify Remediation Plugin for IntelliJ, Android Studio, and WebStorm, and the Fortify Jenkins Plugin.</li> </ul>                                                                                                    |

| File Name                                               | Description                                                              |
|---------------------------------------------------------|--------------------------------------------------------------------------|
| Fortify_SCA_and_<br>Apps_<br>18.20_<br>Windows.zip.sig  | Signature files for the Fortify SCA and Applications package for Windows |
| Fortify_SCA_<br>18.20_AIX.tar.gz                        | Fortify Static Code Analyzer for AIX                                     |
| Fortify_SCA_<br>18.20_<br>AIX.tar.gz.sig                | Signature file for Fortify Static Code Analyzer for AIX                  |
| Fortify_SCA_<br>18.20_HPUX.tar.gz                       | Fortify Static Code Analyzer for HP-UX                                   |
| Fortify_SCA_<br>18.20_<br>HPUX.tar.gz.sig               | Signature file for Fortify Static Code Analyzer for HP-UX                |
| Fortify_SCA_<br>18.20_Solaris.tar.gz                    | Fortify Static Code Analyzer for Solaris                                 |
| Fortify_SCA_<br>18.20_<br>Solaris.tar.gz.sig            | Signature file for Fortify Static Code Analyzer for Solaris              |
| Fortify_Scan_<br>Wizard_<br>18.20_Linux.tar.gz          | Fortify Scan Wizard for Linux                                            |
| Fortify_Scan_<br>Wizard_<br>18.20_<br>Linux.tar.gz.sig  | Signature file for Fortify Scan Wizard for Linux                         |
| Fortify_Scan_<br>Wizard_<br>18.20_<br>MacOSX.tar.gz     | Fortify Scan Wizard for macOS                                            |
| Fortify_Scan_<br>Wizard_<br>18.20_<br>MacOSX.tar.gz.sig | Signature file for Fortify Scan Wizard for macOS                         |
| Fortify_Scan_<br>Wizard_<br>18.20_Windows.zip           | Fortify Scan Wizard for Windows                                          |

| File Name                                             | Description                                                                      |
|-------------------------------------------------------|----------------------------------------------------------------------------------|
| Fortify_Scan_<br>Wizard_<br>18.20_<br>Windows.zip.sig | Signature file for Fortify Scan Wizard for Windows                               |
| WebInspect_64_<br>18.20.zip                           | Fortify WebInspect 64-bit version package                                        |
|                                                       | This package includes product documentation (PDF)                                |
| WebInspect_<br>Agent_18.4.zip                         | Fortify WebInspect Agent package                                                 |
| WebInspectToolkit_<br>18.20.zip                       | Fortify WebInspect Toolkit package for use with Fortify WebInspect<br>Enterprise |
| WI_Enterprise_<br>18.20.zip                           | Fortify WebInspect Enterprise package                                            |
|                                                       | The package includes the following components:                                   |
|                                                       | Fortify WebInspect Enterprise server                                             |
|                                                       | Fortify WebInspect Enterprise Administrative Console                             |
|                                                       | Product documentation (PDF)                                                      |

### **Downloading Fortify Software**

To download Micro Focus Fortify Software:

- 1. Open a browser window and go to https://softwaresupport.softwaregrp.com.
- 2. Click Sign In.
- 3. Sign in with your Micro Focus Passport credentials.
- 4. Select Licensing & Downloads.
- 5. Select either Commercial Customer or US Government.
- Select an account, and then click Manage Entitlements.
   If you do not see your account listed, click Search Account, and provide your SAID or Order Number.
- 7. Find the product you want to download, and then click **Download**.
- 8. Select the version you want, and then click **Download**.

**Note:** If your organization requires that you verify the download, you must also download the like-named signature file. For example, if you download Fortify\_SCA\_and\_Apps\_18.20\_Windows.zip, you must also download the associated signature file Fortify\_SCA\_and\_Apps\_18.20\_Windows.sig.

If you encounter any difficulties with the download process, click **Contact Us / Self Help** from the Software Licenses and Downloads page and review the *Quick Start Guide* for more information.

### **About Verifying Software Downloads**

This topic describes how to verify the digital signature of the signed file that you downloaded from the Micro Focus Fortify Customer Support site. Verification ensures that the downloaded package has not been altered since it was signed and posted to the site. Before proceeding with verification, download the Fortify Software product files and their associated signature (\*.sig) files. You are not required to verify the package to use the software, but your organization might require it for security reasons.

#### Preparing Your System for Digital Signature Verification

To prepare your system for electronic media verification:

- 1. Navigate to the GnuPG site (http://www.gnupg.org).
- 2. Download and install GnuPG Privacy Guard version 1.4.x or 2.0.x.
- 3. Generate a private key, as follows:
  - a. Run the following command (on a Windows system, run the command without the \$ prompt):\$ gpg --gen-key
  - b. When prompted for key type, select DSA and Elgamal.
  - c. When prompted for a key size, select 2048.
  - d. When prompted for the length of time the key should be valid, select key does not expire.
  - e. Answer the user identification questions and provide a passphrase to protect your private key.
- 4. Download the Micro Focus GPG public keys (compressed tar file) from the following location: https://entitlement.mfgs.microfocus.com/ecommerce/efulfillment/digitalSignIn.do
- 5. Extract the public keys.
- 6. Import each downloaded key with GnuPG, as follows:
  - Rungpg --import <Path to Key>/<File Name of Key>

#### Verifying Software Downloads

To verify that the signature file matches the downloaded software package:

- 1. Navigate to the directory where you stored the downloaded package and signature file.
- 2. Run the following command:

```
gpg --verify <Signature_File_Name> <Downloaded_File_Name>
```

3. Examine the output to make sure that you receive verification that the software you downloaded is signed by Micro Focus Group Limited and is unaltered. Your output should include something similar to the following:

```
gpg: Signature made Fri, Oct 06, 2017 10:37:56 PM PDT using RSA key ID
AA71A9CF
gpg: checking the trustdb
gpg: 3 marginal(s) needed, 1 complete(s) needed, PGP trust model
gpg: depth: 0 valid: 3 signed: 0 trust: 0-, 0q, 0n, 0m, 0f, 3u
gpg: next trustdb check due at 2025-12-07
gpg: Good signature from "Micro Focus Group Limited RSA-2048-12"
```

**Note:** A warning message might be displayed because the public key is not known to the system. You can ignore this warning or set up your environment to trust these public keys.

### **Assistive Technologies (Section 508)**

In accordance with section 508 of the Rehabilitation Act, Micro Focus Fortify Audit Workbench has been engineered to work with the JAWS screen reading software package from Freedom Scientific. JAWS provides text-to-speech support for use by the visually impaired. With JAWS, labels, text boxes, and other textual components can be read aloud, providing greater access to these technologies.

Micro Focus Fortify Software Security Center works well with the ChromeVox screen reader.

### Send Documentation Feedback

If you have comments about this document, you can contact the documentation team by email. If an email client is configured on this computer, click the link above and an email window opens with the following information in the subject line:

#### Feedback on System Requirements (Fortify Software 18.20)

Just add your feedback to the email and click send.

If no email client is available, copy the information above to a new message in a web mail client, and send your feedback to FortifyDocTeam@microfocus.com.

We appreciate your feedback!